## Package 'TwoPhaseInd'

February 17, 2022

Type Package

Title Estimate Gene-Treatment Interaction Exploiting Randomization

Version 1.1.2

Author James Dai [aut, cre], Xiaoyu Wang [aut]

Maintainer James Dai <jdai@fredhutch.org>

Description Estimation of gene-treatment interactions in randomized clinical trials exploiting genetreatment independence. Methods used in the package refer to J. Y. Dai, M. LeBlanc, and C. Kooperberg (2009) Biometrics [<doi:10.1111/j.1541-](https://doi.org/10.1111/j.1541-0420.2008.01046.x) [0420.2008.01046.x>](https://doi.org/10.1111/j.1541-0420.2008.01046.x).

License GPL  $(>= 2)$ 

LazyLoad no

NeedsCompilation yes

Imports survival

Repository CRAN

Date/Publication 2022-02-17 00:50:11 UTC

## R topics documented:

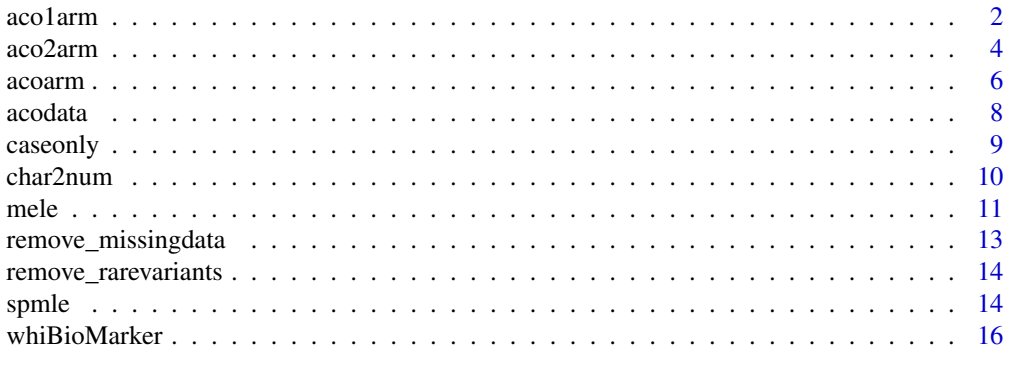

**Index** 2008 **[18](#page-17-0)** 

1

<span id="page-1-0"></span>2 aco1arm and 2 aco1arm and 2 aco1arm and 2 aco1arm and 2 aco1arm and 2 aco1arm and 2 aco1arm and 2 aco1arm and 2 aco1arm and 2 aco1arm and 2 aco1arm and 2 aco1arm and 2 aco1arm and 2 aco1arm and 2 aco1arm and 2 aco1arm an

<span id="page-1-1"></span>aco1arm *A function to estimate parameters in augmented case-only designs, the genotype is ascertained for a random subcohort from the active treatment arm or the placebo arm.*

## Description

This function estimates parameters of proportional hazards model with gene-treatment interaction. It employs case-cohort estimation incorporating the case-only estimators. The method was published in Dai et al. (2016) Biometrics.

#### Usage

aco1arm(data, svtime, event, treatment, BaselineMarker, subcohort, esttype = 1, augment =  $1$ , extra)

#### Arguments

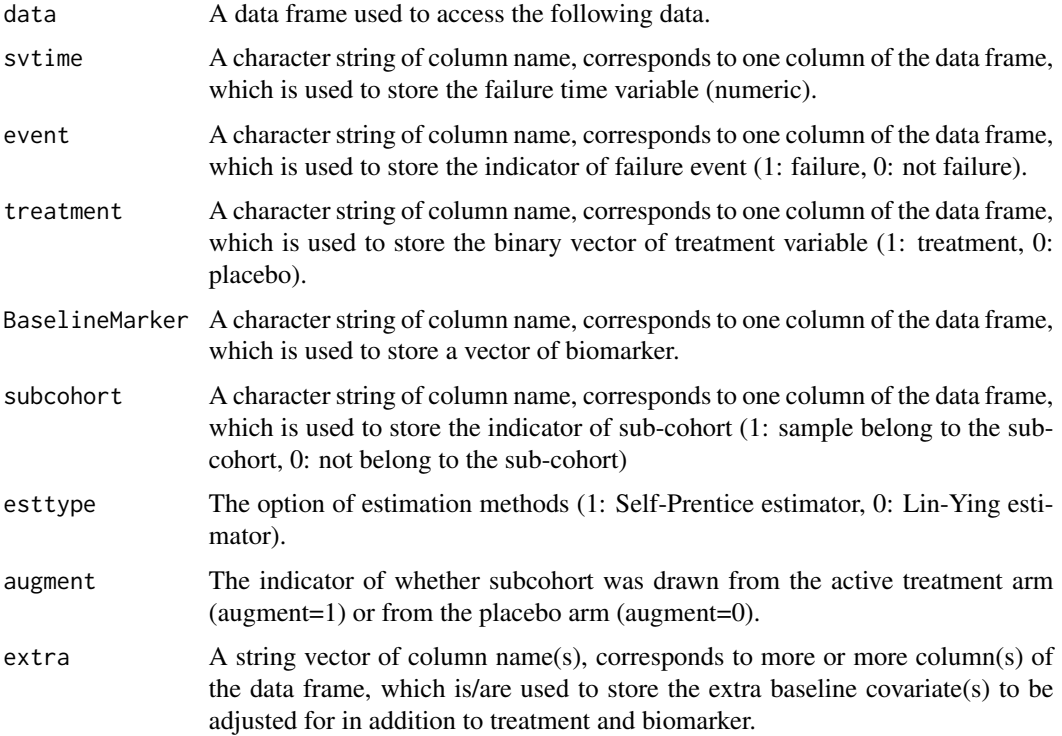

## Details

The function returns estimates of the proportional hazards model, and variance of the estimates. The method was published in Dai et al. (2016) Biometrics.

#### <span id="page-2-0"></span>aco1arm 3

## Value

A list of estimates and variance of the estimates.

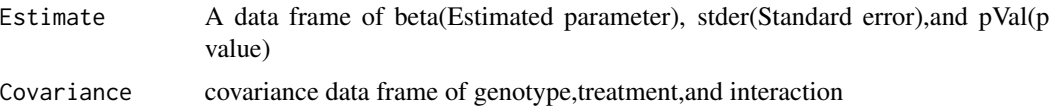

#### Author(s)

James Y. Dai

## References

J. Y. Dai, X. C. Zhang,C. Y. Wang, and C. Kooperberg. Augmented case-only designs for randomized clinical trials with failure time endpoints. Biometrics, DOI: 10.1111/biom.12392, 2016.

#### See Also

[aco2arm](#page-3-1)

## Examples

```
## Load the example data
data(acodata)
## Augmented data in the active arm
rfit1 <- aco1arm(data=acodata,
                 svtime="vacc1_evinf",
                 event="f_evinf",
                 treatment="f_treat",
                 BaselineMarker="fcgr2a.3",
                 subcohort="subcoh",
                 esttype=1,
                 augment=1,
                 extra=c("f_agele30","f_hsv_2","f_ad5gt18","f_crcm","any_drug",
                         "num_male_part_cat","uias","uras"))
```
rfit1

```
## Augmented data in the placebo arm
```

```
rfit2 <- aco1arm(data=acodata,
                 svtime="vacc1_evinf",
                 event="f_evinf",
                 treatment="f_treat",
                 BaselineMarker="fcgr2a.3",
                 subcohort="subcoh",
                 esttype=1,
                 augment=0,
                 extra=c("f_agele30","f_hsv_2","f_ad5gt18","f_crcm",
```
"any\_drug","num\_male\_part\_cat","uias","uras"))

<span id="page-3-0"></span>rfit2

<span id="page-3-1"></span>aco2arm *A function to estimate parameters in Cox proportional hazards model using augmented case-only designs, the genotype is ascertained for a random subcohort from both the active treatment arm and the placebo arm (case-cohort sampling) or a case-control sample in both arms.*

## Description

This function estimates parameters of proportional hazards model with gene-treatment interaction. It employs case-cohort estimation incorporating the case-only estimators. The method was published in Dai et al. (2015) Biometrics.

#### Usage

aco2arm(data, svtime, event, treatment, BaselineMarker, subcohort=NULL, esttype = NULL, weight=NULL, extra=NULL)

## Arguments

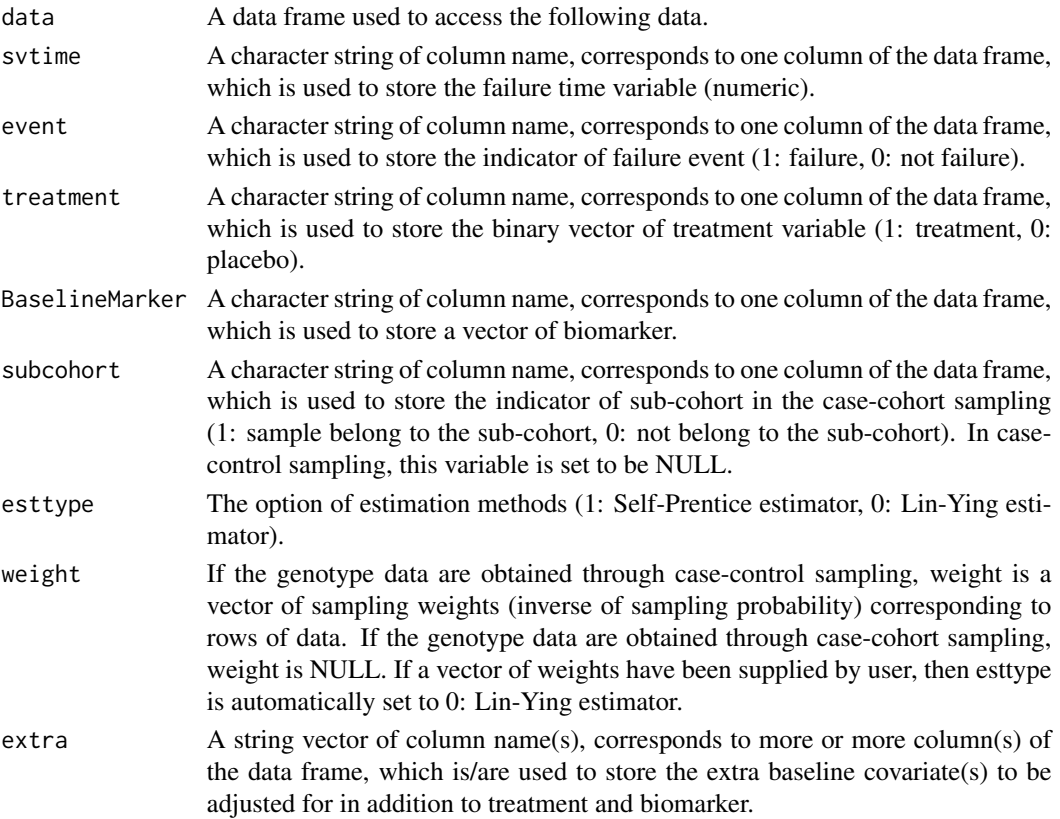

#### <span id="page-4-0"></span> $\alpha$ co2arm  $\beta$

## Details

The function returns estimates of the proportional hazards model, and variance of the estimates. The method was published in Dai et al. (2016) Biometrics.

## Value

A list of estimates and variance of the estimates.

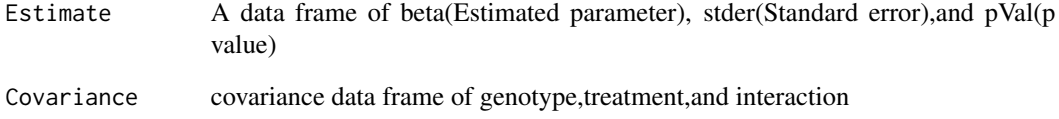

## Author(s)

James Y. Dai

## References

J. Y. Dai, X. C. Zhang,C. Y. Wang, and C. Kooperberg. Augmented case-only designs for randomized clinical trials with failure time endpoints. Biometrics, DOI: 10.1111/biom.12392, 2016.

## See Also

#### [aco1arm](#page-1-1)

```
## Load the example data
data(acodata)
## Case-cohort + case-only estimators
rfit1 <- aco2arm(data=acodata,
                 svtime="vacc1_evinf",
                 event="f_evinf",
                 treatment="f_treat",
                 BaselineMarker="fcgr2a.3",
                 subcohort="subcoh",
                 esttype=1,
                 weight=NULL,
                 extra=c("f_agele30","f_hsv_2","f_ad5gt18","f_crcm","any_drug",
                 "num_male_part_cat","uias","uras"))
rfit1
```
<span id="page-5-0"></span>6 acoarm and the contract of the contract of the contract of the contract of the contract of the contract of the contract of the contract of the contract of the contract of the contract of the contract of the contract of t

acoarm *A function to estimate parameters in Cox proportional hazard models by augmented case-only designs for randomized clinical trials with failure time endpoints.*

## Description

This function estimates parameters of proportional hazards models with gene-treatment interactions. It employs classical case-cohort estimation methods, incorporating the case-only estimators. The method was published in Dai et al. (2016) Biometrics.

#### Usage

```
acoarm(data, svtime, event, treatment, BaselineMarker,subcohort, esttype = 1,
augment = 1, weight=NULL, extra = NULL)
```
## Arguments

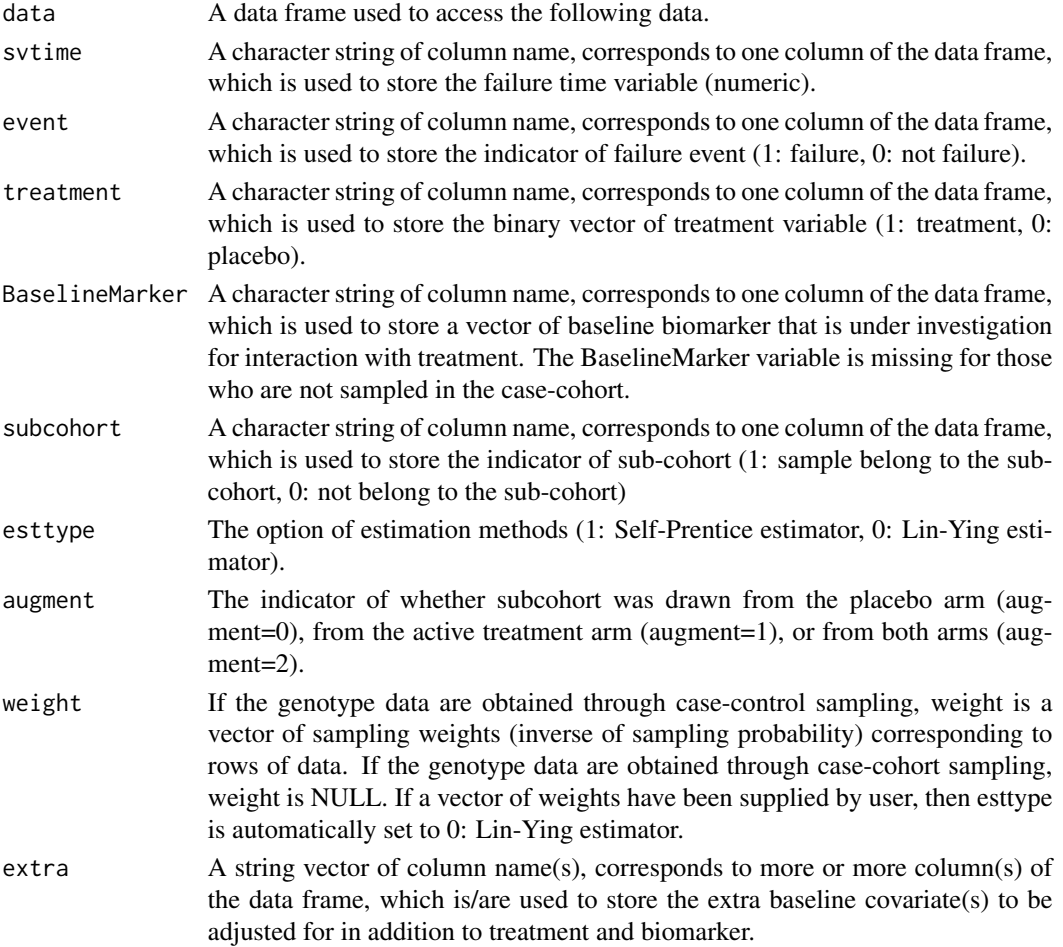

#### acoarm  $\sim$  7

## Details

The function returns point estimates and standard error estimates of parameters in the proportional hazards model. The method was published in Dai et al. (2015) Biometrics.

#### Value

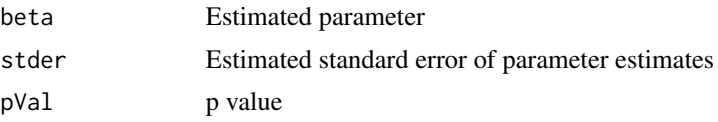

## Author(s)

James Y. Dai

#### References

J. Y. Dai, X. C. Zhang,C. Y. Wang, and C. Kooperberg. Augmented case-only designs for randomized clinical trials with failure time endpoints. Biometrics, DOI: 10.1111/biom.12392, 2016.

```
## Load the example data
data(acodata)
## ACO in placebo arm
rfit0 <- acoarm(data=acodata,
                 svtime="vacc1_evinf",
                 event="f_evinf",
                 treatment="f_treat",
                 BaselineMarker="fcgr2a.3",
                 subcohort="subcoh",
                 esttype=1,
                 augment=0,
                 weight=NULL,
                 extra=c("f_agele30","f_hsv_2","f_ad5gt18","f_crcm",
                 "any_drug","num_male_part_cat","uias","uras"))
rfit0
## ACO in active arm
rfit1 <- acoarm(data=acodata,
                 svtime="vacc1_evinf",
                 event="f_evinf",
                 treatment="f_treat",
                 BaselineMarker="fcgr2a.3",
                 subcohort="subcoh",
                 esttype=1,
                 augment=1,
                 weight=NULL,
                 extra=c("f_agele30","f_hsv_2","f_ad5gt18","f_crcm",
                 "any_drug","num_male_part_cat","uias","uras"))
```
#### <span id="page-7-0"></span>8 acodata and 200 million and 200 million and 200 million and 200 million and 200 million and 200 million and 200 million and 200 million and 200 million and 200 million and 200 million and 200 million and 200 million and

```
## ACO in both arms
rfit2 <- acoarm(data=acodata,
                 svtime="vacc1_evinf",
                 event="f_evinf",
                 treatment="f_treat",
                 BaselineMarker="fcgr2a.3",
                 subcohort="subcoh",
                 esttype=1,
                 augment=2,
                 weight=NULL,
                 extra=c("f_agele30","f_hsv_2","f_ad5gt18","f_crcm",
                 "any_drug","num_male_part_cat","uias","uras"))
```
rfit2

acodata *A dataset from the STEP trial to study the interactions between gene and vaccine on HIV infection*

## Description

A dataset from the STEP trial to study the interactions between gene and vaccine on HIV infection

#### Usage

data("acodata")

#### Format

A data frame with 907 observations on the following 14 variables.

vacc1\_evinf the time to HIV infection, a numeric vector

f\_evinf the indicator variable for HIV infection, a numeric vector

subcoh the indicator of whether the participant was selected into the sub-cohort for genotyping, a logical vector

ptid patricipant identifier, a numeric vector

f\_treat vaccine assignment variable, a numeric vector

fcgr2a.3 the genotype of Fcr receptor FcrRIIIa, the biomarker of interest here, a numeric vector

f\_agele30 a numeric vector

f\_hsv\_2 a numeric vector

f\_ad5gt18 a numeric vector

f\_crcm a numeric vector

any\_drug a numeric vector

num\_male\_part\_cat a numeric vector

uias a numeric vector

uras a numeric vector

#### <span id="page-8-0"></span>caseonly 9

## Details

A dataset from the STEP trial to study the interactions between gene and vaccine on HIV infection

#### References

S. P. Buchbinder, D. V. Mehrotra, and D. Ann et al. Efficacy assessment of a cell-mediated immunity HIV-1 vaccine (the Step Study): a double-blind, randomised, placebo-controlled, test-of-concept trial. Lancet. 372(9653):1881-1893, 2008.

J. P. Pandey, A. M. Namboodiri, and S. Bu et l. Immunoglobulin genes and the acquisition of HIV infection in a randomized trial of recombinant adenovirus HIV vaccine. Virology, 441:70-74, 2013.

#### Examples

data(acodata) ## maybe str(acodata)

caseonly *A function to deal with case-only designs*

#### Description

This function estimates parameters of case-only designs.

#### Usage

```
caseonly(data, treatment, BaselineMarker, extra = NULL, fraction = 0.5)
```
## Arguments

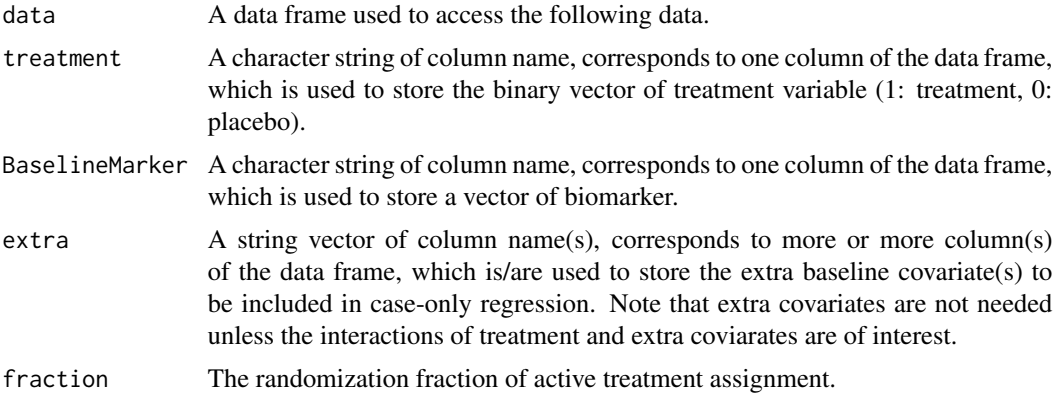

#### Details

This function estimates parameters of case-only designs. It estimates two parameters for "treatment effect when baselineMarker=0"" and treatment+baselineMarker interaction".

10 char2num char2num char2num char2num char2num char2num char2num char2num char2num char2num char2num char2num

## Value

For each paramter, it returns:

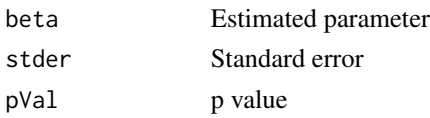

## Author(s)

James Y. Dai

## References

J. Y. Dai, S. S. Li, and P. B. Gilbert. Case-only methods for competing risks models with application to assessing differential vaccine efficacy by viral and host genetics. Biometrics, 15(1):196-203, 2014.

## Examples

```
#form the data
data(acodata)
cdata=acodata[acodata[,2]==1,]
cfit=caseonly(data=cdata,
              treatment="f_treat",
              BaselineMarker="fcgr2a.3",
              extra=c("f_agele30","f_hsv_2","f_ad5gt18","f_crcm",
              "any_drug","num_male_part_cat","uias","uras"))
cfit
```
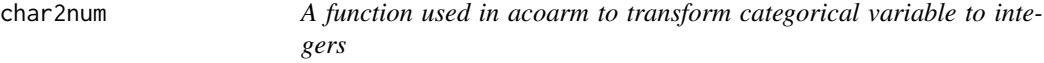

## Description

Transform category data to integers 0..levels(data)-1. The the numeric variable can be then used in acoarm models.

#### Usage

char2num(data)

## Arguments

data data is a dataframe composed of categorical variables.

## Details

The function transforms a categorical variable to integers.

<span id="page-9-0"></span>

#### <span id="page-10-0"></span>mele the contract of the contract of the contract of the contract of the contract of the contract of the contract of the contract of the contract of the contract of the contract of the contract of the contract of the contr

## Value

A data frame of transformed values. For each column, each category is transformed to an integer, from 0 to levels(data[,column])-1.

## Author(s)

James Y. Dai

## Examples

```
## Load the example data
data(acodata)
result <- char2num(acodata[, "fcgr2a.3"])
```
<span id="page-10-1"></span>mele *function to compute the maximum estimated likelihood estimator*

#### Description

This function computes the maximum estimated likelihood estimator (MELE) of regression parameters, which assess treatment-biomarker interactions in studies with two-phase sampling in randomized clinical trials. The function has an option to incorporate the independence between a randomized treatment and the baseline markers.

#### Usage

mele(data, response, treatment, BaselineMarker, extra = NULL, phase,  $ind = TRUE, maxit=2000)$ 

#### Arguments

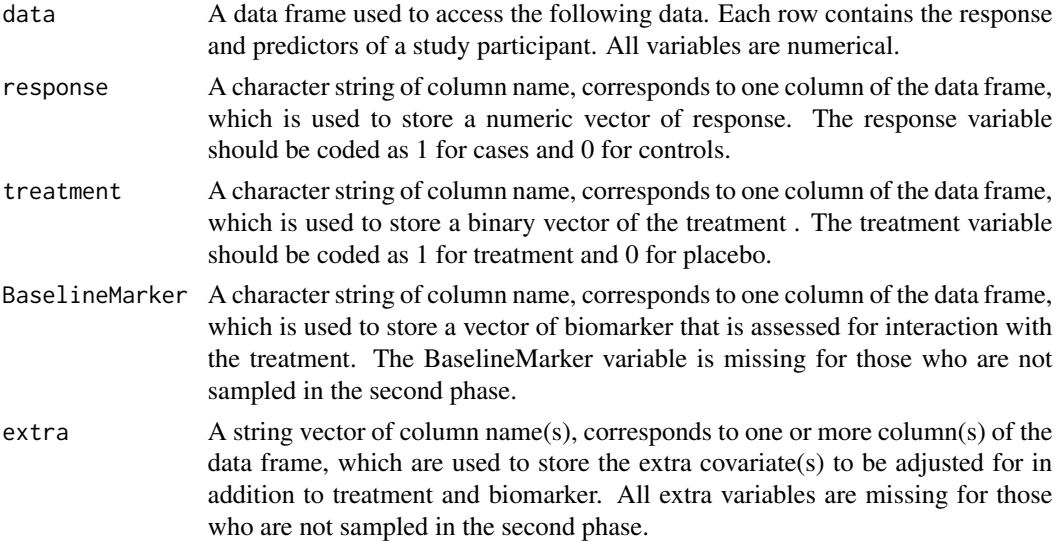

<span id="page-11-0"></span>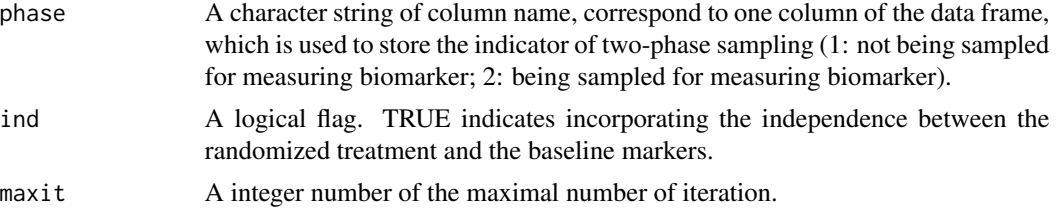

## Details

The function returns estimates, standard errors, and p values for MELE of a regression model for treatment-biomarker interaction studies with two-phase sampling in randomized trials, response  $\sim$ treatment + biomarker + treatment\*biomarker + other covariates. Treatment and response are available for all the samples, while baseline biomarker data are available for a subset of samples. The mele can incorporate the independence between the treatment and baseline biomarkers ascertained in the phase-two sample.

#### Value

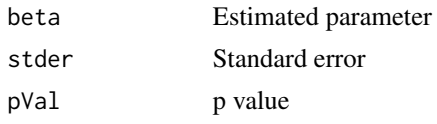

## Author(s)

James Y. Dai

#### References

J. Y. Dai, M. LeBlanc, and C. Kooperberg. Semiparametric estimation exploiting covariate independence in two-phase randomized trials. Biometrics, 65(1):178-187, 2009.

#### See Also

[spmle](#page-13-1)

```
## Load the example data
data(whiBioMarker)
## Here is an example of MELE with exploiting independent and with confounding factors:
```

```
melIndExtra <- mele(data=whiBioMarker, ## dataset
         response="stroke",## response variable
          treatment="hrtdisp",## treatment variable
         BaselineMarker="papbl",## environment variable
         extra=c(
             "age" ## age
                ## physical activity levels
              , "dias" ## diabetes
              , "hyp" ## hypertension
```

```
, "syst" ## systolic
     , "diabtrt" ## diastolic BP
     , "lmsepi" ## waist:hip ratio
   ),## extra variable(s)
phase="phase",## phase indicator
ind=TRUE ## independent or non-indepentent
```

```
\mathcal{L}
```
remove\_missingdata *A function used in acoarm to remove missing data*

## Description

It is used to remove samples which have NA/missing data in covariates.

## Usage

```
remove_missingdata(data)
```
## Arguments

data data is a data frame.

## Details

The function removes samples (by rows) which have NA/missing data.

## Value

A list of the following components.

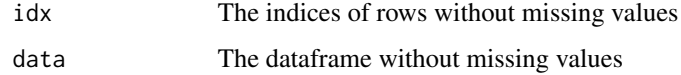

#### Author(s)

James Y. Dai

```
## Load the example data
data(acodata)
result <- remove_missingdata(acodata[, c("vacc1_evinf","fcgr2a.3")])
```
<span id="page-13-0"></span>remove\_rarevariants *A function used in spmle and acoarm to remove rare-variant covariates*

## Description

It is used to remove rare-variant covariates, which can cause divergence problem.

#### Usage

```
remove_rarevariants(data, cutoff = 0.02)
```
#### Arguments

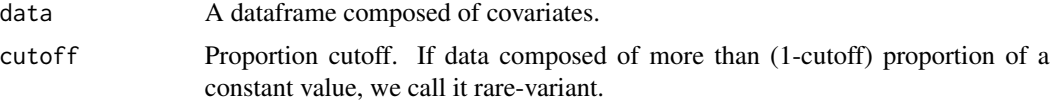

## Details

The function removes rare-variant covariates.

#### Value

A logical vector composed of True or False. True means a covariate is rare-variant.

#### Author(s)

James Y. Dai

## Examples

```
## Load the example data
data(acodata)
result <- remove_rarevariants(acodata[, c("vacc1_evinf","fcgr2a.3")])
```
<span id="page-13-1"></span>spmle *function to compute the semiparametric maximum likelihood estimator*

#### Description

This function computes the semiparametric maximum likelihood estimator (SPMLE) of regression parameters, which assess treatment-biomarker interactions in studies with two-phase sampling in randomized clinical trials. The function has an option to incorporate the independence between a randomized treatment and the baseline markers.

#### spmle to the state of the state of the state of the state of the state of the state of the state of the state of the state of the state of the state of the state of the state of the state of the state of the state of the s

## Usage

```
spmle(data, response, treatment, BaselineMarker, extra = NULL, phase,
ind = TRUE, difffactor = 0.001, maxit = 1000)
```
## Arguments

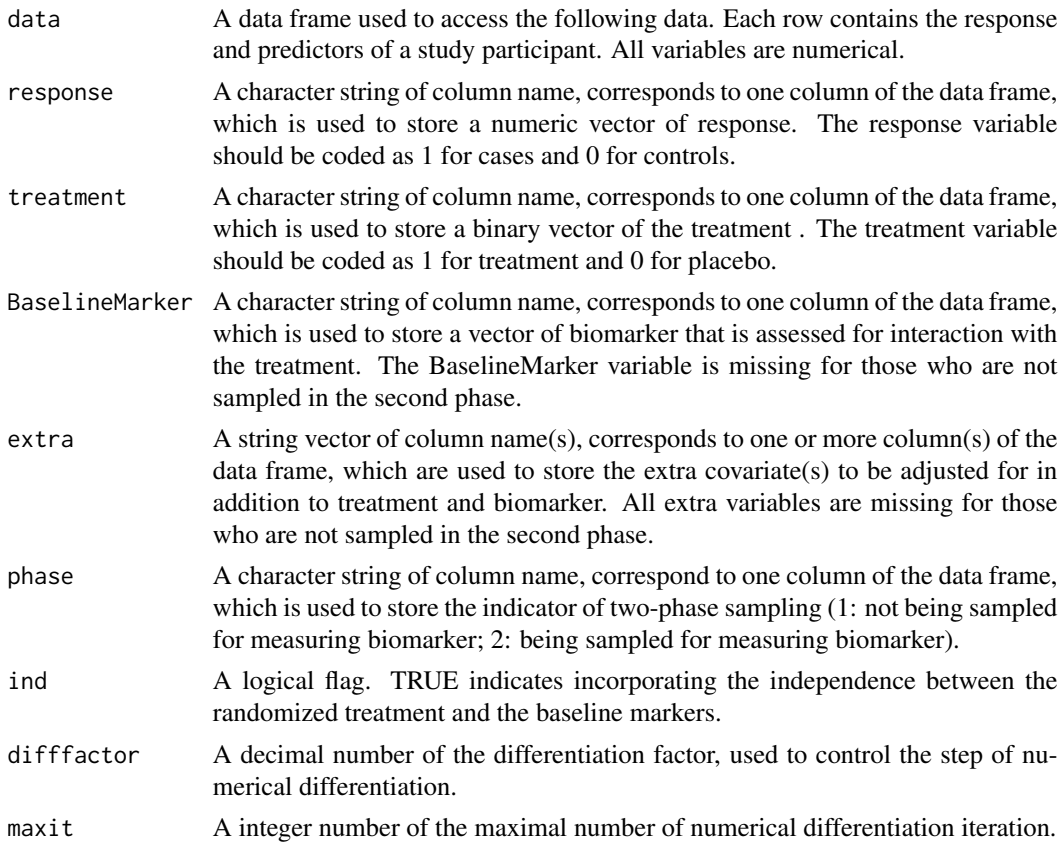

## Details

The function returns estimates, standard errors, and p values for SPMLE for parameters of a regression model for treatment-biomarker interaction studies with two-phase sampling in randomized trials, response ~ treatment + biomarker + treatment\*biomarker + other covariates. Treatment and response are available for all the samples, while biomarker data are available for a subset of samples. The SPMLE can incorporate the independence between the treatment and baseline biomarkers ascertained in the phase-two sample. A profile likelihood based Newton-Raphson algorithm is used to compute SPMLE.

## Value

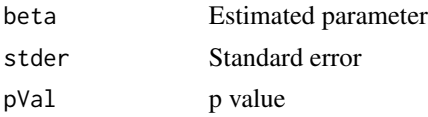

#### <span id="page-15-0"></span>Author(s)

James Y. Dai

#### References

J. Y. Dai, M. LeBlanc, and C. Kooperberg. Semiparametric estimation exploiting covariate independence in two-phase randomized trials. Biometrics, 65(1):178-187, 2009.

#### See Also

[mele](#page-10-1)

## Examples

```
## Load the example data
data(whiBioMarker)
## Here is an example of SPMLE with exploiting independent and with confounding factors:
spmleIndExtra <- spmle(data=whiBioMarker, ## dataset
                       response="stroke", ## response variable
                       treatment="hrtdisp", ## treatment variable
                       BaselineMarker="papbl",## environment variable
                       extra=c(
                         "age" ## age
                         , "dias" ## diabetes
                         , "hyp" ## hypertension
                         , "syst" ## systolic
                         , "diabtrt" ## diastolic BP
                          , "lmsepi" ## waist:hip ratio
                       ),## extra variable(s)
                       phase="phase", ## phase indicator
                       ind=TRUE ## independent or non-independent
)
```
whiBioMarker *An example dataset to demostrate the usage of MELE and SPMLE*

## Description

A dataset from a Women's Health Initiative (WHI) hormone trial to study the interaction between biomarker and hormone therapy on stroke.

#### Usage

data("whiBioMarker")

#### whiBioMarker 17 and 17 and 17 and 17 and 17 and 17 and 17 and 17 and 17 and 17 and 17 and 17 and 17 and 17 and 17 and 17 and 17 and 17 and 17 and 17 and 17 and 17 and 17 and 17 and 17 and 17 and 17 and 17 and 17 and 17 and

#### Format

A data frame consisting of 10 observations, with the following columns:

stroke a binary indicator vector of stroke; 1=has stroke

- hrtdisp a binary indicator vector of treatment in the Estrogen Plus Progestin Trial; 1="Estrogen Plus Progestin", 0="placebo"
- papbl a numeric vector of Biomarker PAP (plasmin-antiplasmin complex) in logarithmic scale (base 10)

age an integer vector of age

dias A binary indicator vector of Diastolic BP; 1="Yes"

hyp a vector of hypertension with levels Missing, No, Yes

syst an integer vector of Systolic BP

diabtrt A vector of Diabetes with levels: Missing, No, Yes

lmsepi A vector of episodes per week of moderate and strenuous recreational physical activity of >= 20 minutes duration with levels 2 -<4 episodes per week, 4+ episodes per week, Missing, No activity, Some activity

phase a numeric vector of phase; 1: phase 1, 2:phase 2

#### Details

It is an two-phase sampling example dataset adapted from Kooperberg et al. (2007) to demostrate the usage of MELE and SPMLE algorithms in Dai et al. (2009).

#### Source

C. Kooperberg, M. Cushman, J. Hsia, J. G. Robinson, A. K. Aragaki, J. K. Lynch, A. E. Baird, K. C. Johnson, L. H. Kuller, S. A. Beresford, and B. Rodriguez. Can biomarkers identify women at increased stroke risk? the women's health initiative hormone trials. PLoS clinical trials, 2(6):e28, Jun 15 2007.

## References

J. Y. Dai, M. LeBlanc, and C. Kooperberg. Semiparametric estimation exploiting co-variate independence in two-phase randomized trials. Biometrics, 65(1):178-187, 2009.

```
data(whiBioMarker)
str(whiBioMarker)
colnames(whiBioMarker)
```
# <span id="page-17-0"></span>Index

```
∗ QC
    remove_missingdata, 13
    remove_rarevariants, 14
∗ Transformation
    char2num, 10
∗ case-cohort designs
    aco1arm, 2
    aco2arm, 4
    acoarm, 6
∗ case-only designs
    aco1arm, 2
    aco2arm, 4
    acoarm, 6
    caseonly, 9
∗ datasets
    acodata, 8
    whiBioMarker, 16
∗ semiparametric maximum likelihood
        estimate
    mele, 11
    spmle, 14
∗ two-phase sampling
    mele, 11
    spmle, 14
aco1arm, 2, 5
aco2arm, 3, 4
acoarm, 6
acodata, 8
caseonly, 9
char2num, 10
mele, 11, 16
remove_missingdata, 13
remove_rarevariants, 14
spmle, 12, 14
whiBioMarker, 16
```